# Notat 6 - ST1301

22. februar 2005

### 1 Instruksjoner som data

I begynnelsen av kurset definerte vi data som informasjon uttrykkt i et programmeringsspråk. Slike data kan være av ulik type, f.eks. enkle skalarer eller logiske data, eller sammensatt data som vektorer eller matriser. I de fleste programmeringsspråk skiller det vi definerer som data seg fra de instruksjoner (i form av ulike operatorer eller funksjoner) vi kan uttrykke i programmeringsspråket. Normalt tar en funksjon visse data som innargument, funksjonen behandler disse og returnerer så visse utdata. Det samme kan sies om operatorer.

I R er det ikke noe skarpt skille mellom instruksjoner (f.eks. i form av en funksjonsdefinisjon) og data—de uttrykk som en funksjon består av kan også betraktes som en type data i R. Mer generelt sier vi vanligvis at alt (både data, funksjoner, og operatorer) er objekter i R. Vi har allerede sett at vi bruker tilordningsoperatoren <- både når vi tilordner verdien av et ordinært uttrykk til en variabel, f.eks. med uttrykket

 $> a < -5+2$ 

og når vi definerer en funskjon, f.eks.

 $> f \le$ - function(x) 5-x-x<sup>2</sup>

I stedet for å gjøre et kall til funsjonen, f.eks.

```
> f(1)[1] 3
```
kan gjøre en referanse til objektet f ved å skrive

> f function $(x)$  5-x-x<sup>2</sup> Som vi ser vises da selve uttrykket som utgjør funksjonsdefinisjonen. En slik referanse til en funksjonsdefinisjon kan også oppgis som argument i kallet til en annen funksjon.

Hva kan dette brukes til? I mange tilfeller vil vi ha behov for å gjøre ulike bestemte ting med en gitt funksjon. Om vi har en funksjon  $f(x)$  kan vi ønske å beregne et integral på formen  $\int_a^b f(x)dx$ , vi kan ønske å finne  $f(x)$  sitt maksimum, eller vi kan ønske å finne hvilke nullpunkter  $f(x)$  måtte ha. Dette er beregninger som i det praktiske liv ofte må gjøres ved hjelp av numeriske metoder. I slike tilfelle vil algoritmen vi bruker for å utføre numeriske beregninger ofte være den samme uavhengig av hvilken funksjon vi ønsker å finne f.eks. maksimum til—det som derimot vil variere vil være selve definisjonen av den funksjonen vi ønsker å finne maksimum til. Det vi ønsker er å la funksjonensdefinisjonen (som kan variere) være innargument til en annen funksjon som gjennomfører de numeriske beregningene på en generell måte.

La oss se på følgende eksempel. I øving 4 og 5 undersøkte vi dekningsgraden til to typer konfidensinterval for parameteren p i binomisk modell. Begge konfidensintervallene programmerte vi som funksjoner i R (funksjonene konfint og konfint2) som tok antall observerte suksesser  $x$ ut av antall delforsøk  $n$  som innargument og som returnerte endepunktene i intervallet i form av en vektor med lengde 2. For å undersøke dekningsgraden til konfint2 skrev vi om funksjonen dekningsgrad slik at denne i stedet kalte konfint2. En mer elegant løsning er imidlertid å skrive om dekningsgrad slik at denne undersøker dekningsgraden slik at hvilket konfidensintervall vi skal beregne dekningsgraden til er spesifisert ved et nytt innargument med navn konfintfunk:

```
dekningsgrad <- function(konfintfunk,p,n,alpha,nsim=10000) {
 ntreff <- 0
  for (i in 1:nsim) {
     X <- rbinom(n=1,size=n,prob=p)
     ki <- konfintfunk(X,n,alpha)
     if (ki[1] < p \& p < k i[2]) {
        ntreff <- ntreff + 1
     }
  }
  ntreff/nsim
}
```
Når vi nå gjør et kall til dekningsgrad må en referanse til funksjonen som skal beregne konfidensintervallet fra x og n oppgis som første argument. Kallet blir dermed seende slik ut.

> dekningsgrad(konfintfunk=konfint2,p=.1,n=50)

eller

```
> dekningsgrad(konfintfunk=konfint,p=.1,n=50)
```
hvis vi i stedet ønsker å finne dekningsgraden til det "vanlige" intervallet.

### 2 Optimeringsalgoritmer i R

Generelt vil Newton's metode ikke alltid konvergere. I praksis er det også arbeidskrevende å programmere algoritmen dersom vi jobber med ligningssystem med mange ukjente, f.eks. i forbindelse med sannsynlighetsmaksimering for modeller med et stort antall ukjente parametere.

I praksis bruker vi derfor gjerne mer generelle algoritmer som er innebygd i R når vi skal finne sannsynlighetsmaksimeringsestimater eller når vi jobber med andre optimeringsproblemer. Slike optimeringsalgoritmer finnes i en rekke varianter tilgjengelig i R bl.a. gjennom funksjonen optim. Noen av disse metodene er også modifikasjoner av Newton's metode, f.eks. den såkalte kvasi-Newton metoden. Denne bygger på at de deriverte beregnes numerisk ved at funksjonen som skal maksimaliseres evalueres gjentatte ganger i området rundt  $z_n$  (se figur 1c). Generelt virker de ulike optimeringsalgoritmene ved at den funksjonen som skal minimaliseres (eller maksimaliseres) evalueres i et antall punkter i parameterrommet slik at algoritmen kan "danne seg et bilde" av funksjonens form og slik jobbe seg i retning av funksjonens minimum.

La oss anta at vi ønsker å finne funksjonen

$$
h(x, y) = (x - 2.5)^2 + (y - 1.5)^2
$$
\n(1)

sitt minimum ved bruk av optim i R. Vi trenger først å programmere h som en funksjon h i R. For at h skal kunne virke sammen med optim må den ta i mot de av sine innargumenter som optim skal optimalisere med hensyn til i form av en vektor, i dette tilfelle av lengde to, hvor verdiene av x og y ligger i første og andre element av denne vektoren. Vi kan programmere h f.eks. på følgende måte:

```
h \leftarrow function(p) {
  x \le -p[1]y \le -p[2](x-2.5)^2+(y-1.5)^2}
```
På samme måte som når vi bruker Newton's metode trenger vi å oppgi startverdier for x og y når vi bruker optim. Vi oppgir disse verdiene i form av vektor med startverdier. Neste argument til optim er en referanse til funksjonsdefinisjonen av på den funksjonen vi ønsker å minimalisere, vi oppgir med andre ord bare navnet på den funksjonen vi ønsker å minimalisere (uten etterfølgende parenteser slik som ved funksjonskall). Det er altså selve funksjonsdefinisjonen som er argument.

 $>$  optim $(c(1,1),h)$ \$par [1] 2.499977 1.499952 \$value [1] 2.88779e-09 \$counts function gradient 61 NA \$convergence [1] 0 \$message NULL

Resultatet av kallet til optim er en liste av ulike komponenter. Komponenten \$par er vektoren som inneholder verdiene av x og  $y$  i h sitt minimum, og \$value inneholder funksjonsverdien i dette minimumet. Vi ser også at optim har gjort 61 kall til vår funksjon h (listekomponenten \$counts).

Dersom optim ikke finner noe minimum vil komponenten \$convergence få verdi 1 og ikke 0.

Merk at optim generelt vil søke etter minimum. Oppgir vi argumentet control=list(fnscale=-1) søker optim etter maksimum.

## 3 Sannsynlighetsmaksimering

Anta at vi har observert dataene  $x_1, x_2, \ldots, x_n$  fra en modell med parametervektor  $\theta = (\theta_1, \theta_2, \dots, \theta_k)$ . Generelt vil modellen, dersom vi har kontinuerlig fordelte data, spesifisere simultantettheten til dataene,  $f_{X_1,...,X_n}(x_1,...,x_n)$ . Likelihoodfunksjonen vil generelt være definert som denne simultantettheten

beregnet i punktet  $(x_1, x_2, \ldots, x_n)$ , og betraktet som en funksjon av de ukjente parameterne, altså

$$
L(\theta) = f_{X_1, \dots, X_n}(x_1, \dots, x_n).
$$
 (2)

Dersom dataene er uavhengig fordelt får vi at

$$
L(\theta) = \prod_{i=1}^{n} f_{X_i}(x_i).
$$
\n(3)

Dersom alle  $X_i$ 'ene også er identisk fordelt (dette vil ikke være tilfelle f.eks. i en regresjonsmodell) har vi at

$$
L(\theta) = \prod_{i=1}^{n} f_X(x_i). \tag{4}
$$

For diskrete fordelte data for vi tilsvarende uttrykk.

### 3.1 Programmering av likelihoodfunksjonen

Anta at  $t_1, t_2, \ldots, t_n$  er uavhengige identisk Weibullfordelte data med tetthet

$$
f_T(t) = \frac{a}{b} \left(\frac{t}{b}\right)^{a-1} \exp\left(-\left(\frac{t}{b}\right)^a\right). \tag{5}
$$

Da kan vi skrive log-likelihoodfunksjonen på formen

$$
\ln L(a, b) = \sum_{i=1}^{n} \ln f_T(t_i),
$$
\n(6)

Sannsynlighetstettheten  $f_T(t_i)$  og logaritmen til denne kan beregnes i R med funksjonen dweibull ved å bruke tilleggsargumentet log=T. Eventuellt kunne vi først beregnet tettheten og så log-transformert med da ville vi risikert numeriske problemer hvis noen av sannsynlighetstetthetene var svært små (noe de vil kunne bli hvis vi befinner oss på feil sted i parameterrommet).

Alle leddene i summen kan beregnes ved at dweibull virker elementvis på datavektoren. Når vi skal programmere likelihoodfunksjonen i R slik at denne kan virke sammen med optim må også de variabler som funksjonen skal maksimaliseres med hensyn på oppgis som argument i form av en vektor. Hele likelihoodfunksjonen kan dermed programmeres f.eks. slik:

```
lnL <- function(par,t) {
   a \leftarrow par[1]b \leftarrow par[2]-sum(dweibull(t,shape=a,scale=b,log=T))
}
```
Minustegnet i siste linje gjør at vi slipper å oppgi tilleggsargumentet control=list(fnscale=-1) når vi skal beregne maksimum — optim vil i stedet finne minimum til minus log-likelihoodfunksjonen, altså maksimum til pluss log-likelihoodfunksjonen.

#### 3.2 Sannsynlighetsmaksimering ved bruk av optim

Leser vi først inn levetidsdataene vi har brukt tidligere kan vi nå finne sannsynlighetsmaksimeringsestimatene til både a og b:

```
> t <- scan("/home/jarlet/undervisning/bioberegninger/spurv.dat")
> optim(c(1.3, 2), lnL, t=t)$par
[1] 1.333679 1.787965
$value
[1] 1242.049
$counts
function gradient
     69 NA
$convergence
[1] 0
$message
NULL
```
Det er fornuftig å oppgi startverdier på parameterne i nærheten av det vi tror er sannsynlighetsmaksimeringsestimatene (f.eks. c(1.3,2) som her).

Vi ser at estimatet av formparameteren nå blir  $\hat{a} = 1.33$  og at estimatet av skalaparameteren blir  $b = 1.78$  når begge estimeres fritt (til forskjell fra resultatene i øving 6 hvor vi antok at at  $b = 2$ .

Når vi gjør et kall til en funksjon (her optim) som i sin tur kaller en annen funksjon (her lnL) vil vi i mange tilfelle ha behov for å oppgi argumenter til den andre funksjonen (i dette tilfelle datavektoren t) i funksjonskallet til

den første. I eksempelet over har vi oppgitt argumentet t=t i funksjonskallet til optim. Dette argumentet sendes videre til lnL gjennom en spesiell type mekanisme, et såkalt ". . . "-argument, når optim i sin tur kaller lnL. Vi skal se nærmere på hvordan denne mekanismen fungerer nedenfor.

Alternativt kunne vi latt lnL referere til dataene gjennom en global variabel t men dette er uhensiktsmessig i tilfeller hvor vi ønsker å beregne sannsynlighetsmaksimeringsestimater både for observerte og simulerte data.

### 3.3 Detaljer

La oss se litt mer på detaljene i hva som skjer ved framgangsmåten brukt over. La oss først lage et konturplot av log-likelihoodfunksjonen. Funksjonen contour virker på samme måte som funksjonen persp (øving 7) men lager i stedet for en tredimensjonal overflate ett enklere todimensjonalt kart med "høydekvoter" som representerer punkter i parameterrommet med samme log-likelihood. En generell funksjon som lager et slikt konturplot kan se slik ut:

```
lnLplot <- function(lnL,min1,max1,min2,max2,xlab="",ylab="",gridsize=50,...){
   seq1 <- seq(min1,max1,length=gridsize)
   seq2 <- seq(min2,max2,length=gridsize)
   lnLmatrise <- matrix(NA, gridsize, gridsize)
   for (i in 1:gridsize) {
      for (j in 1:gridsize) {
         InLmatrise[i,j] \leftarrow InL(c(seq1[i],seq2[j]),...}
   }
   contour(seq1,seq2,-lnLmatrise,xlab=xlab,ylab=ylab)
}
```
Her lar vi lnLplot ta i mot argumenter også gjennom det spesielle ". . . "-argumentet. Disse argumentene sender lnLplot så uendret videre til funksjonen lnL inne i den nestede for-løkken.

Vi kan nå lage et konturplot over et passende område av parameterrommet rundt estimatene med kommandoen

> lnLplot(lnL,1.2, 1.4, 1.6, 2, t=t, xlab="a",ylab="b")

Se figur 1a.

La oss nå se på hvordan optim leter seg fram gjennom parameterrommet. Dette kan lett illustreres ved at vi legger inn et par ekstra linjer i lnL som legger til punkter i konturplottet hver gang lnL kalles:

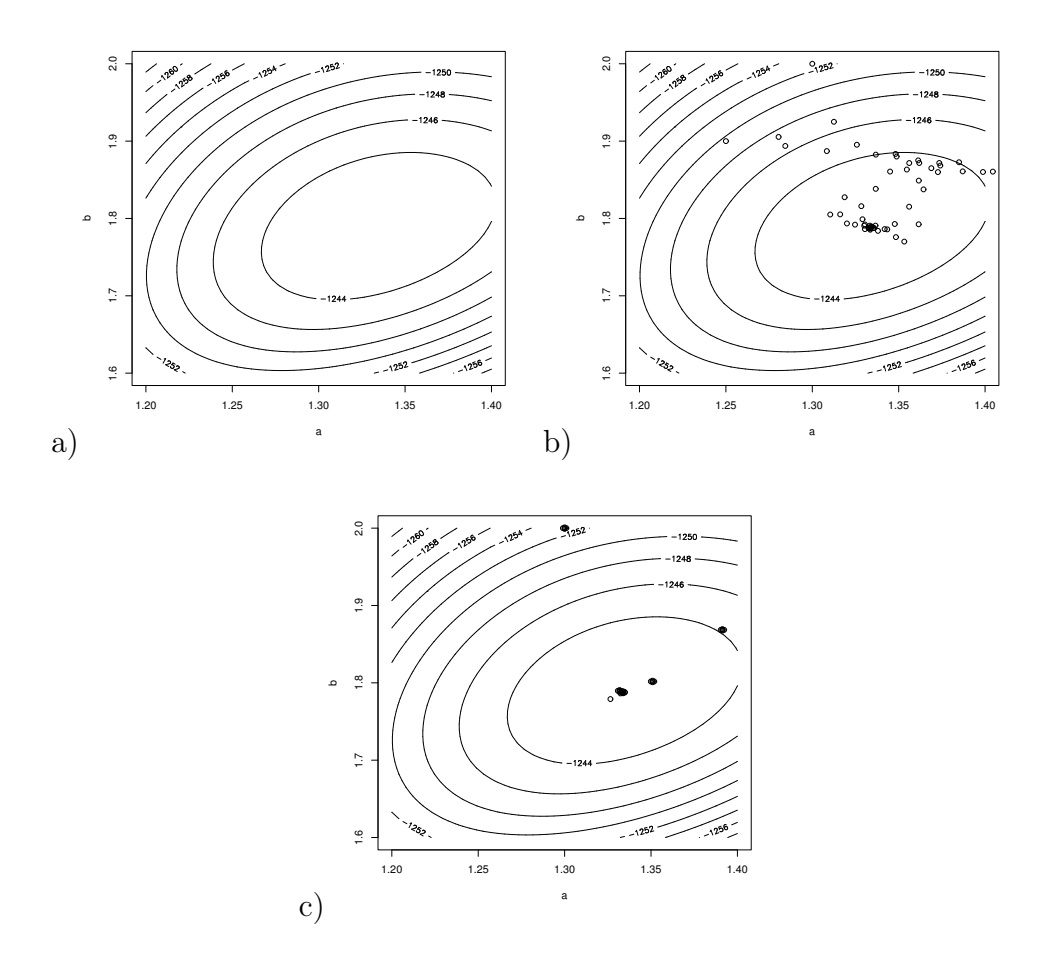

Figur 1: Konturplot av log-likelihoodfunksjonen. I plot b) er punktene i parameterrommet hvor likelihoodfunksjonen blir evaluert av optim plottet (når optimaliseringen gjøres ved bruk av default metoden method='Nelder-Mead'').

```
lnL <- function(par,t,vispunkter=F) {
   a \leftarrow par [1]
   b \leftarrow par[2]if (vispunkter) {
      points(a,b) # Legg til et punkt med koordinater (a,b)
      Sys.sleep(1) # Vent ett sekund
   }
   -sum(dweibull(t,shape=a,scale=b,log=T))
}
```
Beregner vi nå nye sannsynlighetsmaksimeringsestimater med optim ser vi hvordan algoritmen beveger seg gjennom parameterrommet:

> optim(c(1.3, 2), lnL, t=t, vispunkter=T)\$par [1] 1.333679 1.787965

Se figur 1b.

Samme plot med optimeringsalgoritmen kvasi-Newton (method="BFGS") er vist i figur 1c. I mange tilfeller vil den fungere bra og være noe raskere enn Nelder-Mead algoritmen som er default.

### 4 Flere eksempler

Anta at vi ønsker å studere hvor raskt et legemiddel nedbrytes etter at det er tatt av *n* pasienter. Vi antar at konsentrasjonen etter tid t er  $(a - b)e^{-ct} + b$ slik at konsentrasjonen går mot b når t går mot uendelig og at den er a ved tid  $t = 0$ . Anta at vi observerer konsentrasjoner  $X_i$  ved tidspunkt  $t_i$  for ulike pasienter  $i = 1, 2, \ldots, n$ . På grunn av måleusikkerhet antar vi videre at observasjonene  $X_i$  er normalfordelte med varians  $\sigma^2$ .

Oppsummerer vi dette har vi følgende statistiske modell:

$$
X_i \sim N((a-b)e^{-ct_i} + b, \sigma^2). \tag{7}
$$

Her er altså observasjonene uavhengige men ikke identisk fordelt fordi forventingsverdiene er forskjellige.

La oss først simulere ett datasett fra denne modellen. Anta at vi måler konsentrasjonen av legemiddelet i  $n = 100$  forskjellige pasienter ved de valgte tidspunktene  $1, 2, \ldots, 100$  timer. Anta også at  $a = 10, b = 2, c = 0.05,$  og  $\sigma^2 = 1$ . Et simulert datasett kan da lages på følgende måte:

```
> t < -1:100> x <- rnorm(n=100,mean=8*exp(-.1*t)+2,4)
> plot(t,x)
```
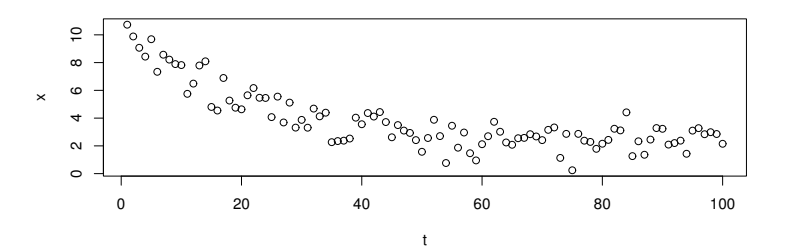

Figur 2: Simulerte data fra modell (7).

Plottet av dataene er vist i figur

Log-likelihoodfunksjonen for denne modellen kan programmeres på følgende måte:

```
lnL <- function(p,x,t) {
  a \leq p[1]b \leq -p[2]c \leftarrow p[3]sigma2 \leq p[4]-sum(dnorm(x,mean=(a-b)*exp(-c*t)+b,sd=sqrt(sigma2),log=T))
}
```
Legg merke til at dnorm virker elementvis på vektorene x og (a-b)\*exp(-c\*t)+b, forventningene til observasjonene, slik at dnorm returnerer logaritmen til alle leddene i summen som inngår i loglikelihoodfunksjonen.

Vi kan nå finne sannsynlighetsmaksimeringsestimatene ved å bruke optim. Legg merke til at både t og x er argumenter som blir sendt videre til lnL via optim's ". . . "-argument:

```
> optim(c(1,1,1,1), lnL, x=x, t=t)
$par
[1] 6.54997289 0.11863612 0.01616672 5.05129293
$value
[1] 191.0224
$counts
function gradient
     501 NA
```

```
$convergence
[1] 1
```
\$message NULL

Vi ser at vi får \$convergence blir lik 1, som betyr at optim ikke fant fram til noe maksimum i løpet av 500 iterasjoner. Velger vi mer en mer fornuftig startverdi på parametervektoren får vi:

```
> optim(c(10,3,.1,1),lnL,x=x,t=t)
$par
[1] 10.50474828 2.14439504 0.05815284 0.94928235
$value
[1] 139.3044
$counts
function gradient
    239 NA
$convergence
[1] 0
$message
NULL
```
Nå ser vi at estimatene blir liggende i nærheten av de sanne verdiene samtidig som \$convergence blir lik 0. Dette betyr ikke nødvendigvis at noe maksimum er funnet, bare at den siste relative endringen i  $\ln L$  er mindre enn reltol som har defaultverdi i størrelsesorden 10<sup>−</sup><sup>8</sup> . Se hjelpesiden til optim. Dette kan inntreffe også om optim havner i ett området i parameterrommet hvor ln L "flater" ut. I slike tilfeller er det lurt å kontrollere at man har funnet et virkelig maksimum ved å kalle optim med forskjellige startverdier av parametervektoren.